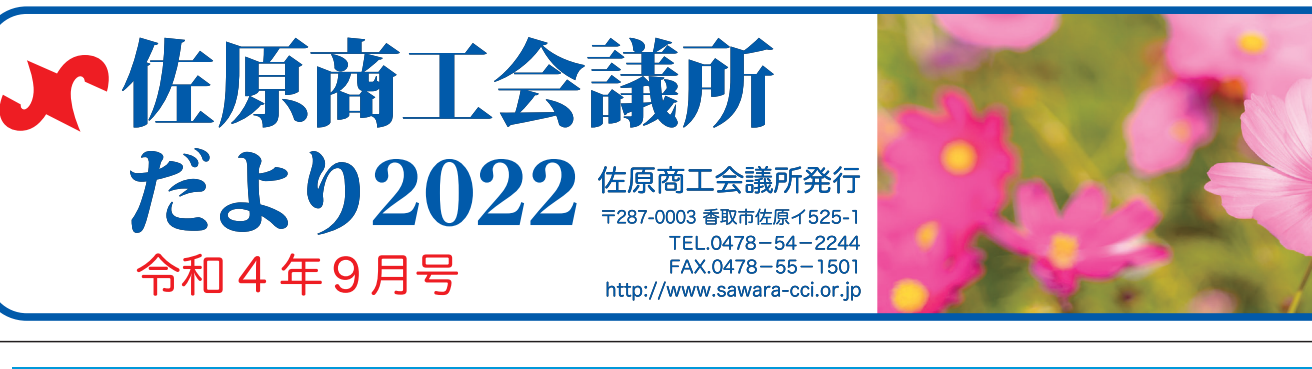

# 取市物価高騰対策中小企業者支

原油価格や物価高騰により影響を受ける事業者に対し、事業活 動の負担軽減を図るため中小企業者(個人事業主含む)に対し、 事業継続を支援します。

支 援 金: 1事業者あたり  $3\overline{D}$  円 (申請は1回限りです) ※本支援金と香取市物価高騰対策農業者支援金の 両方を申請することはできません。

申請期間: 令和4年7月20(水)~9月30日(金)

- 申 請 方 法: 郵送 (簡易書留など追跡可能な方法を推奨) 持参の場合は市役所商工観光課、各支所まで
- 書類の入手: 1.市ホームページ 2.市役所 (本庁·各支所) 3.佐原商工会議所および香取市商工会

対象要件 (以下の要件をすべて満たすことが必要)

1.(法人) 法人税確定申告書別表1に記載された納税地が香取市または 代表者住所が香取市である。

(個人) 香取市に住所を有する。

2.令和4年1月1日の確定申告等において、事業収入がある。ただし、新たに 開業したもので、申請期間内に法人の設立報告書又は個人の開業届の写 しを提出できる者は、令和3年分の確定申告等で事業収入(売上)がない 場合でも本支援金の対象となります。

3.今後も継続して事業活動を行う意思を有する。

4.事業内容が公の秩序若しくは善良の風俗を害す恐れがない。

- 5.事業を営むに当たって関連する法令及び条例等を遵守している。
- 6.暴力団若しくは暴力団員等と密接な関係を有する者でない。

問合せ:香取市役所商工観光課 商工企業誘致班 ☎0478-50-1234又は0478-50-1212 (平日午前8時30分~午後5時15分)

#### 省エネ・再エネ型事業再構築・設備投資支援事業(補助金) ※要綱抜粋

ちば事業再構築チャレンジ補助金(県独自補助枠)

県では、新型コロナウイルス感染症や原油・物価高騰等の社会経済環境の変化の 影響を受けた中小企業者等が取り組む、新分野参入や、業種・業態転換等の事業 再構築のうち、省エネルギーの促進や再生可能エネルギーの活用等に資するもの に対して、「ちば事業再構築チャレンジ補助金」を交付します。

補助金額及び補助率: 100万円から1.000万円 (補助対象経費の4分の3以内) 補助対象経費:

#### 建物費、機械装置・システム構築費、技術導入費、運搬費、クラウドサービス利 用費、外注費、知的財産権等関連経費、広告宣伝・販売促進費、研修費

補助事業実施期間: 交付決定日から令和5年3月31日まで

申請期間: 令和4年8月5日(金)~令和4年12月23日(金) ※予算がなくなり次第、受付終了

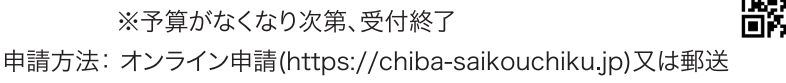

回报观回

※原則オンラインでの申請をお願いします。

補助対象要件: 要綱をご確認いただくか、コールセンターへお問合せ下さい。 補助対象事業類型:新分野展開 事業転換 業種転換 業態転換 事業再編

【お問い合わせ】

ちば事業再構築チャレンジ補助金コールセンター Q050-3183-6212

### 脱炭素化促進緊急対策事業補助金

県では、新型コロナウイルス感染症や原油・物価高騰等の社会経済環境の変化の 影響を受けた中小企業者等の脱炭素化への取組を支援するため、中小企業者等 が県内に所在する事務所又は事業所において実施する省エネルギーの促進や再 生可能エネルギーの活用等に資する設備導入等に対して、「脱炭素化促進緊急対 策事業補助金」を交付します。

※電気自動車やハイブリッドカー購入に対する補助制度もございます。

補助金額及び補助率:1事業所当たり1,000万円まで(補助対象経費の3分の2以内) 補助対象経費:設備費、工事費

補助事業実施期間: 交付決定日~令和5年2月10日(金) 申請期間: 令和4年7月1日(金)~令和4年12月28日(水)

※予算がなくなり次第、受付終了

申請方法: 郵送、電子メール、電子申請システム 補助対象要件: 要綱をご確認いただくか、下記へお問合せ下さい。

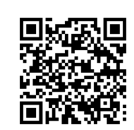

補助対象事業:蓄電池の設置、LED照明、高効率空調設備、遮熱・断熱工事、 工場廃熱等利用設備、省エネ型自然冷媒機器、等 太陽光発電設備(出力10KW以上)

【お問い合わせ】 千葉県温暖化対策推進課 ☎043-223-4645

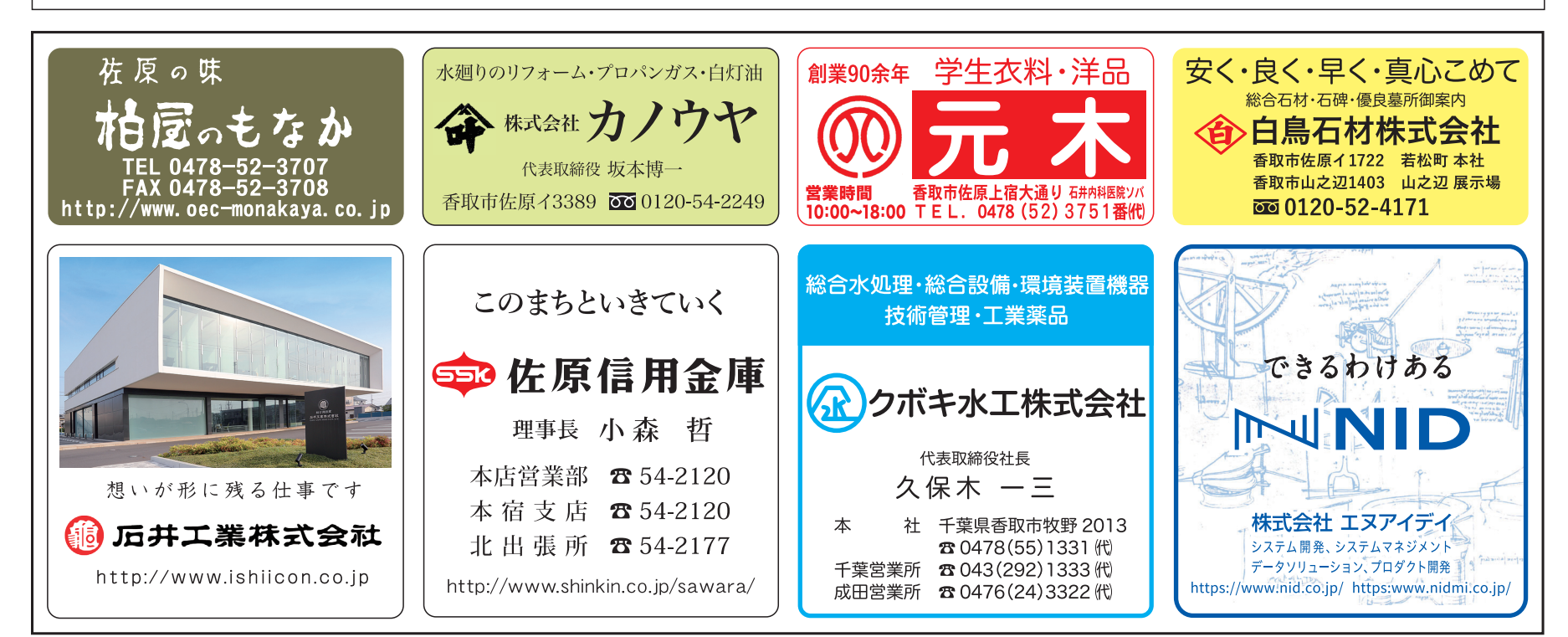

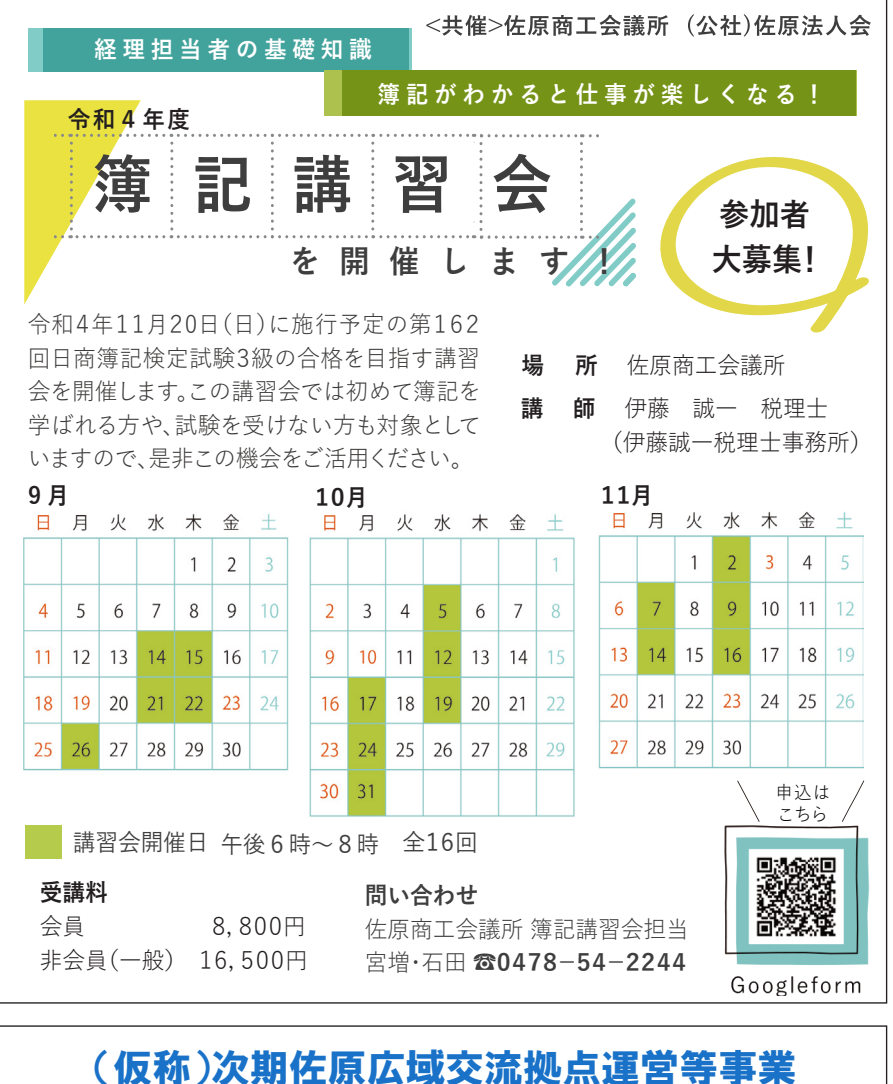

## に関するサウンディング調査を実施します

香取市・国土交通省利根川下流河川事務所で は、「佐原広域交流拠点 (水の郷さわら)」(平 成 22 年 3 月開業) について、次期運営等事業 に関するサウンディング調査を実施します。

調査への参加を希望される方 (法人又は法人 のグループ)は、下記より資料をご確認いただ き、お申し込みください。

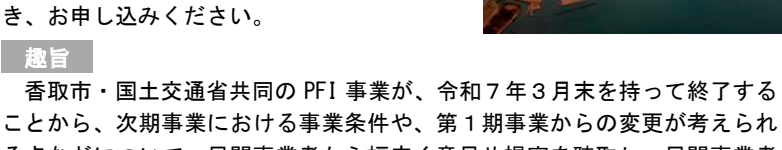

る点などについて、民間事業者から幅広く意見や提案を聴取し、民間事業者 の選定手続きに反映することを目的に実施するものです。

■査スケジュール

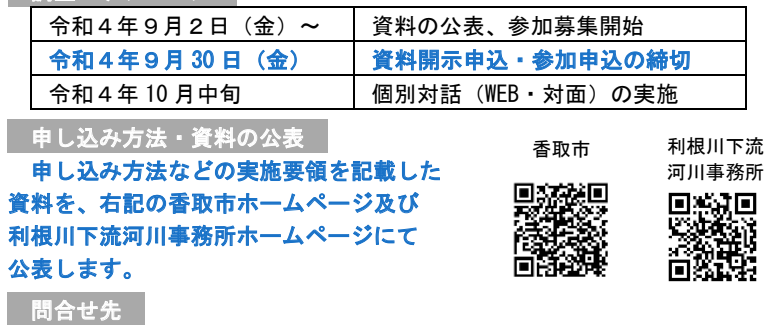

く調査受託者>パシフィックコンサルタンツ株式会社 PPPマネジメント部 担当: 村松、吉川、森下、小林 E-mail: mznst\_sawara\_survey@tk.pacific.co.jp

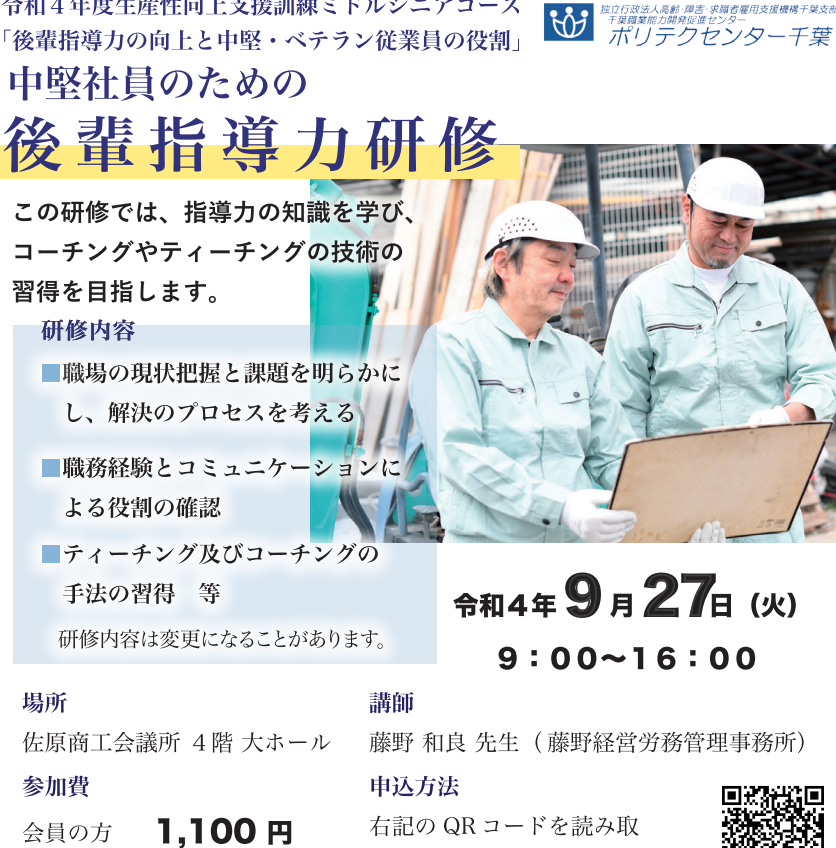

令和4年度生産性向上支援訓練ミドルシニアコース

非会員の方 3,300 円 (テキスト代、消費税を含む)

り、参加申込フォームを入 力し、送信してください。

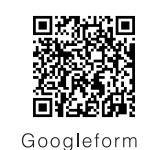

9月16日(金)まで

# インボイス制度説明会のご案内

#### 1.全事業者の方向け説明会~消費税の仕組みから知りたい方向け~

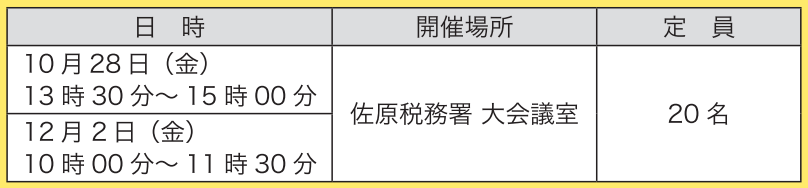

2.主に課税事業者の方向け説明会~消費税の仕組みはご存知の方向け~

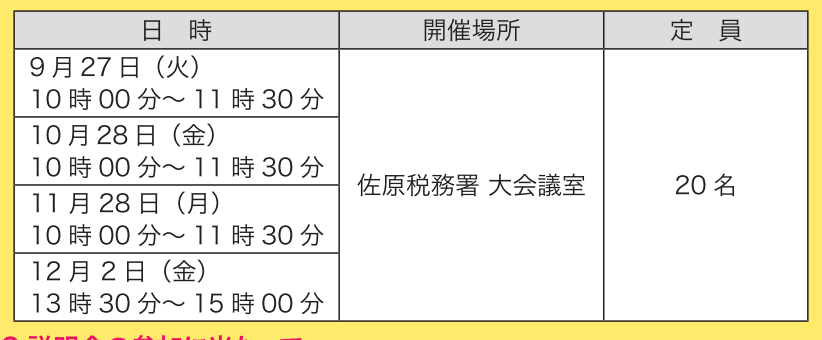

3.説明会の参加に当たって

参加を希望される方は、会場の収容人数の都合上、**事前予約制**とさせていた だきますので、事前に連絡先まで申込みをお願いします。なお、定員に達した時点 で、予約の受付を終了させていただきますので、あらかじめ御了承ください。また、 新型コロナウイルス感染症の拡大状況によっては、中止する場合がございます。

問合せ:佐原税務署法人課税第1部門 四戸(しのへ)

☎54-1331 (代表) 自動音声案内にしたがって「2」を選択(内線231番)

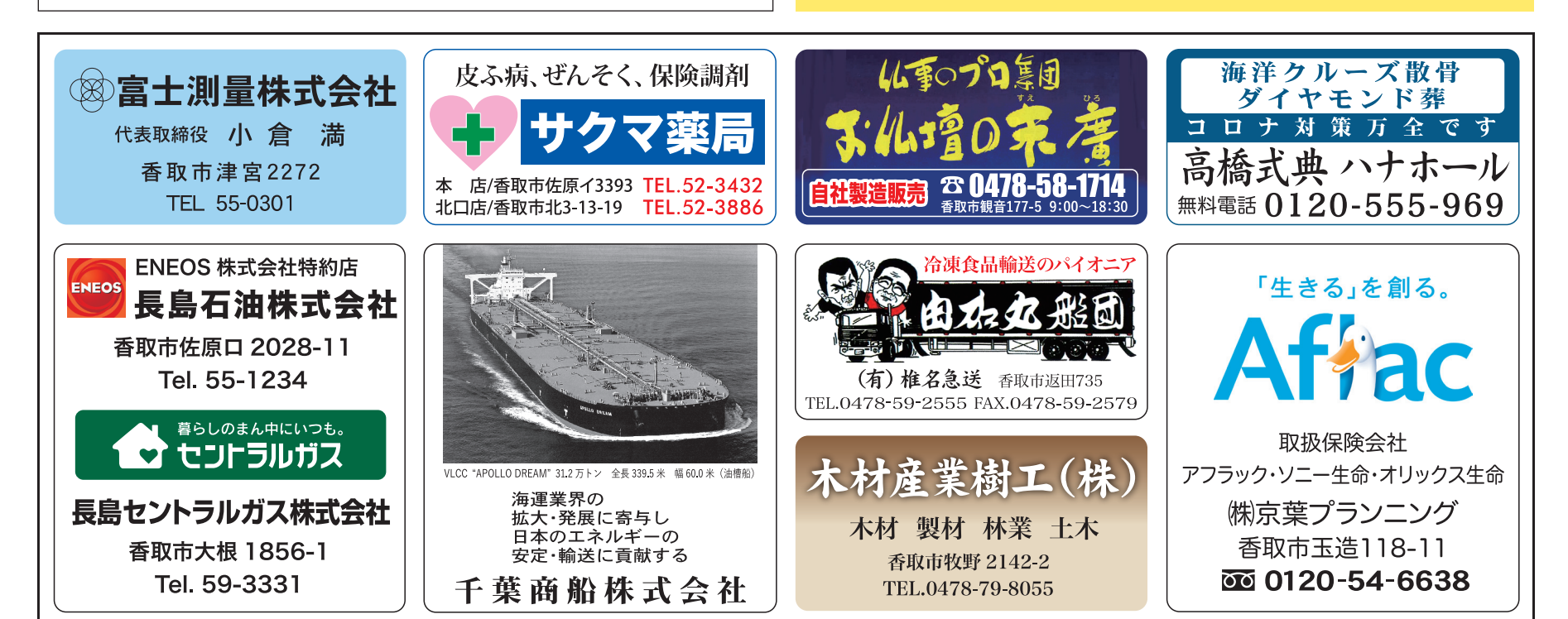

独立行政法人高齢・障害・求職者雇用支援機構干葉支部<br>- 干草職業能力開発促進センター

 $\heartsuit$  0478-52-4247

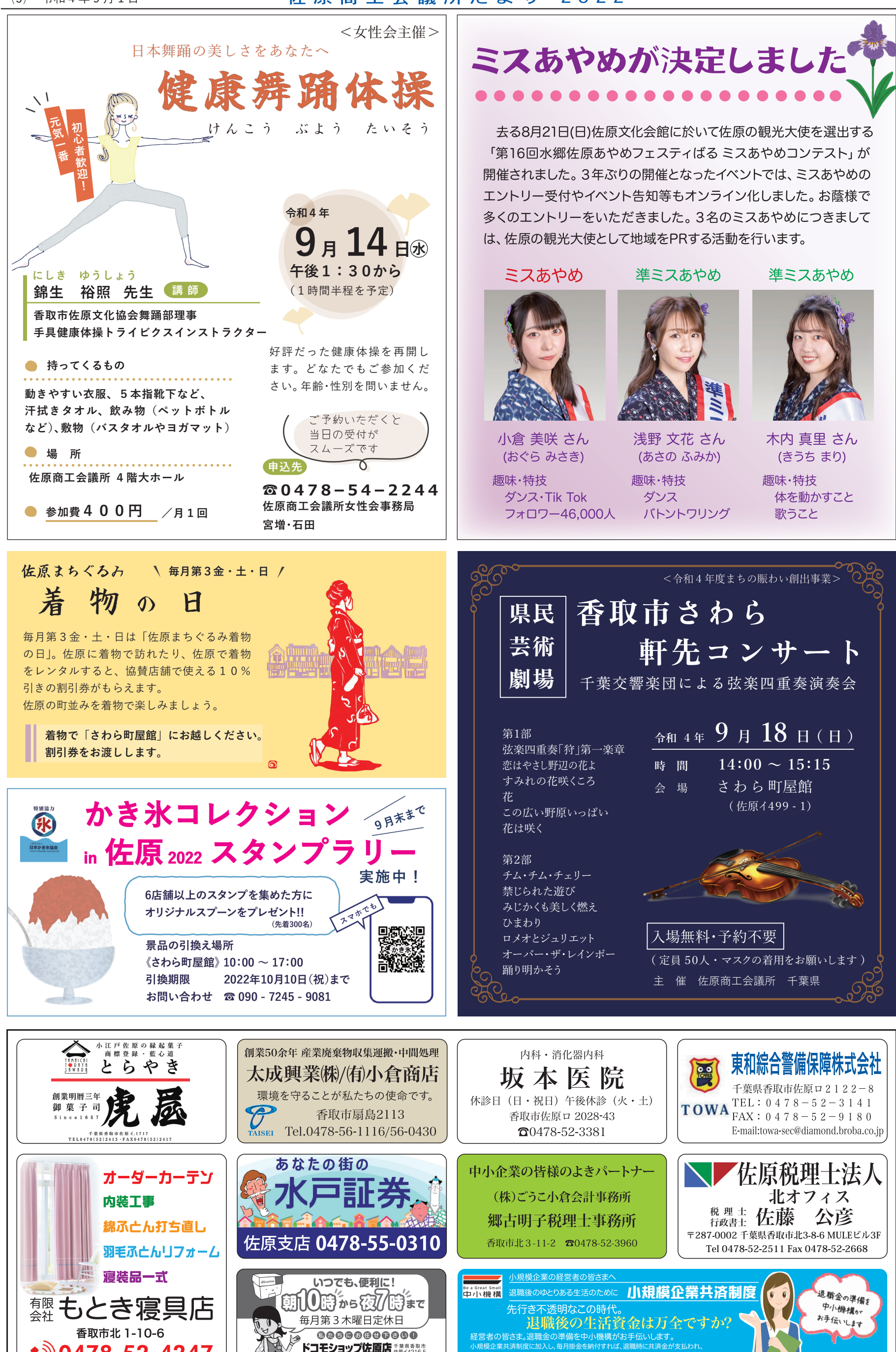

ドコモショップ佐原店 もままきゅう **SSE 0120-047-899**  佐原商工会議所だより 2022

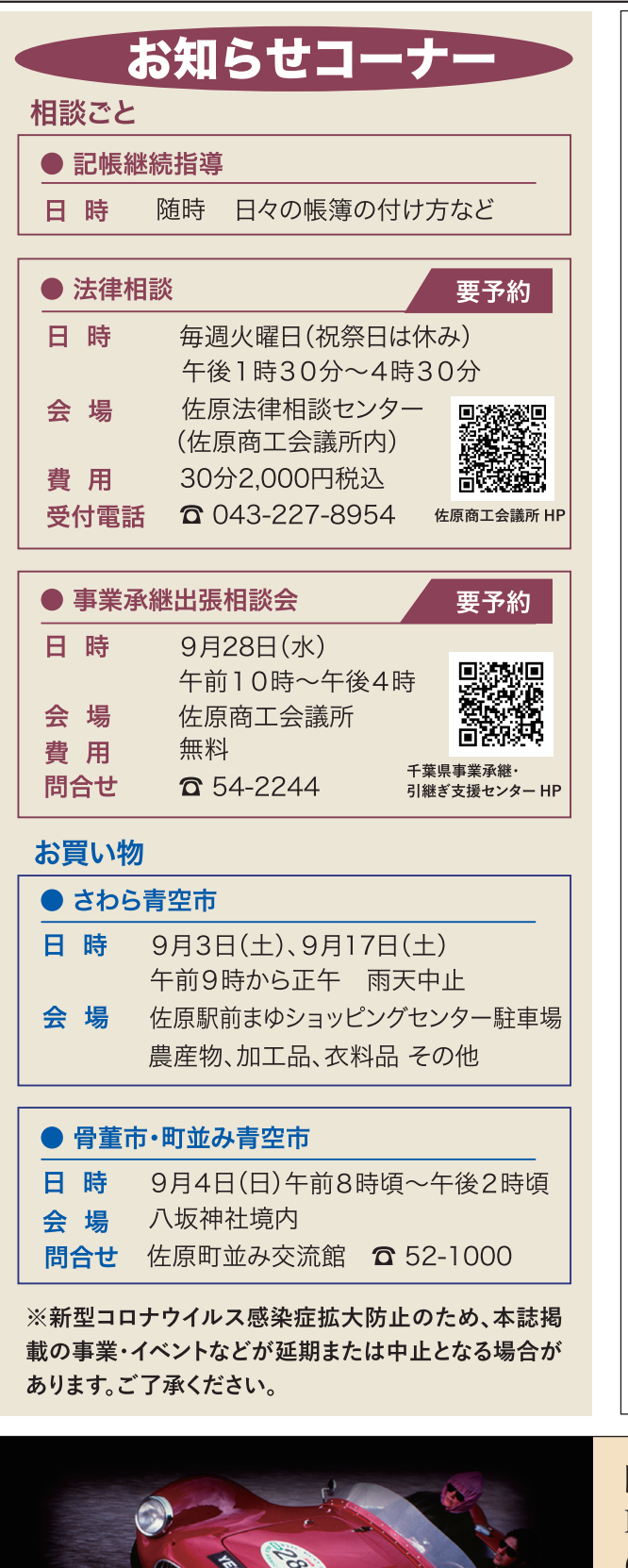

Italy-Japan Friendship Rally

La Festa Mille Miglia 2022

25th Anniversary Celebration

鈴木フルーツ苑

新入会員紹介

鈴木博志梨園の梨部門を「鈴木フルーツ 苑」として、昨年より営業させていただく事 になりました。初心を忘れず、品質の良い梨 をつくり、皆様に召し上がって頂きたいとい う思いを込めて梨づくりに励んでおります。

幸水・豊水・新高を食べごろのタイミング で召し上がっていただくため、当園では、木 で熟したものを収穫し、販売・配送しており ます。皆様のお越しを心よりお待ちしており ます。

所: 香取市返田 632-2 住

T E L:59-0562

F A X:59-2563 販売期間: 8月上旬~10月中旬 ※不定休 営業時間: 9:00~17:00

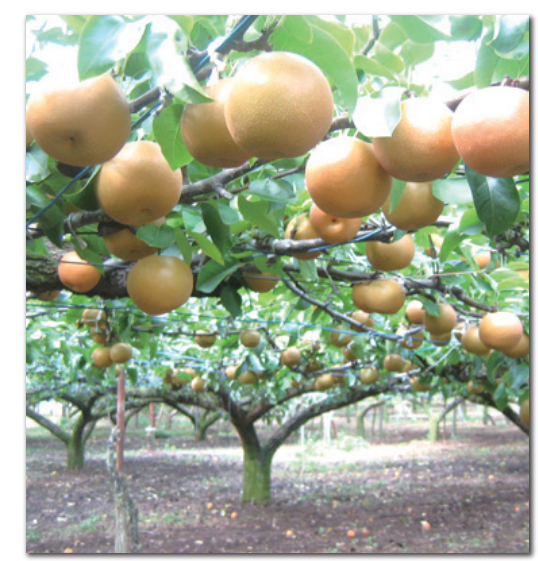

リラクゼーションスペースSMILE

SMILE代表 宮城力也と申します。患者 さんの辛い体を楽にし、患者さんの喜ぶ顔 がみたいと思い香取市で開業しました。将 来的にはどこに行っても改善されなかった 症状を改善させていきます。今後も日々精進 していきます。

住 所: 香取市織幡230-127 T E L:090-9399-0112 営業時間: 9:00~19:00 定 休 日:火曜日 水曜日

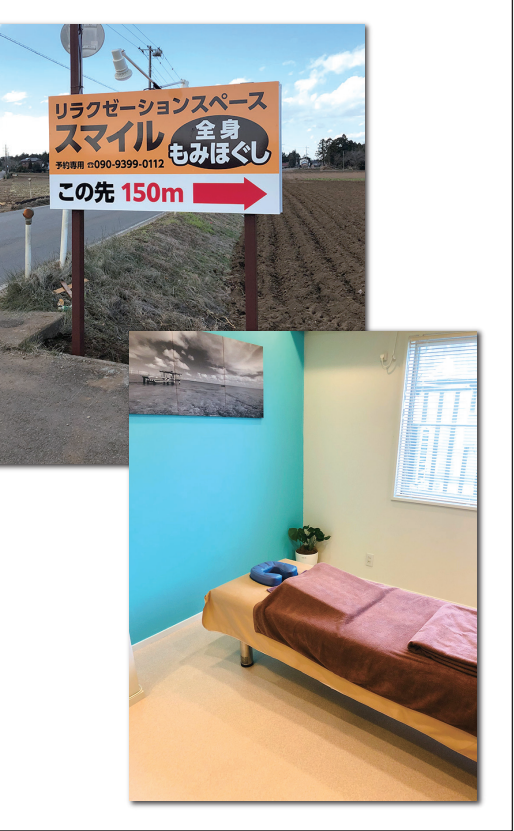

国際クラシックカー連盟公認 La Festa Mille Miglia 2022 (ラ フェスタ ミッレミリア2022) 佐原地区の通過について

### 令和4年9月18日(日) 15:15~16:30頃

佐原地区を通過いたします。 当日は混雑が予想されますので、 ご協力の程お願いいたします。

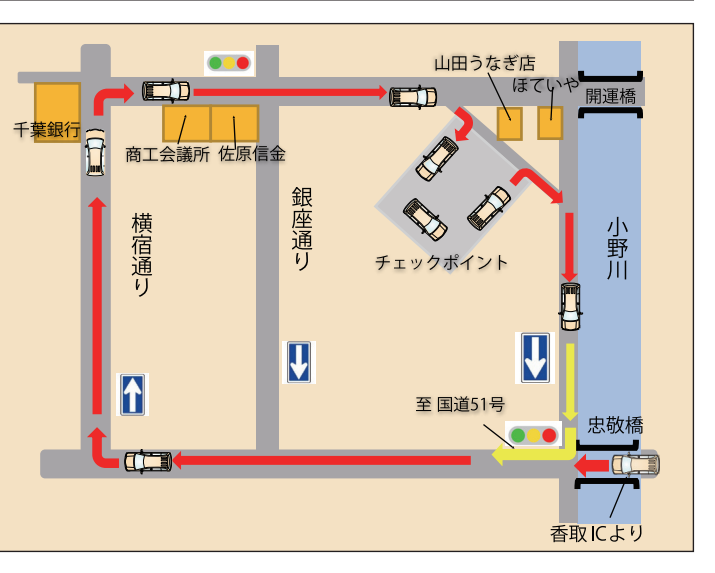

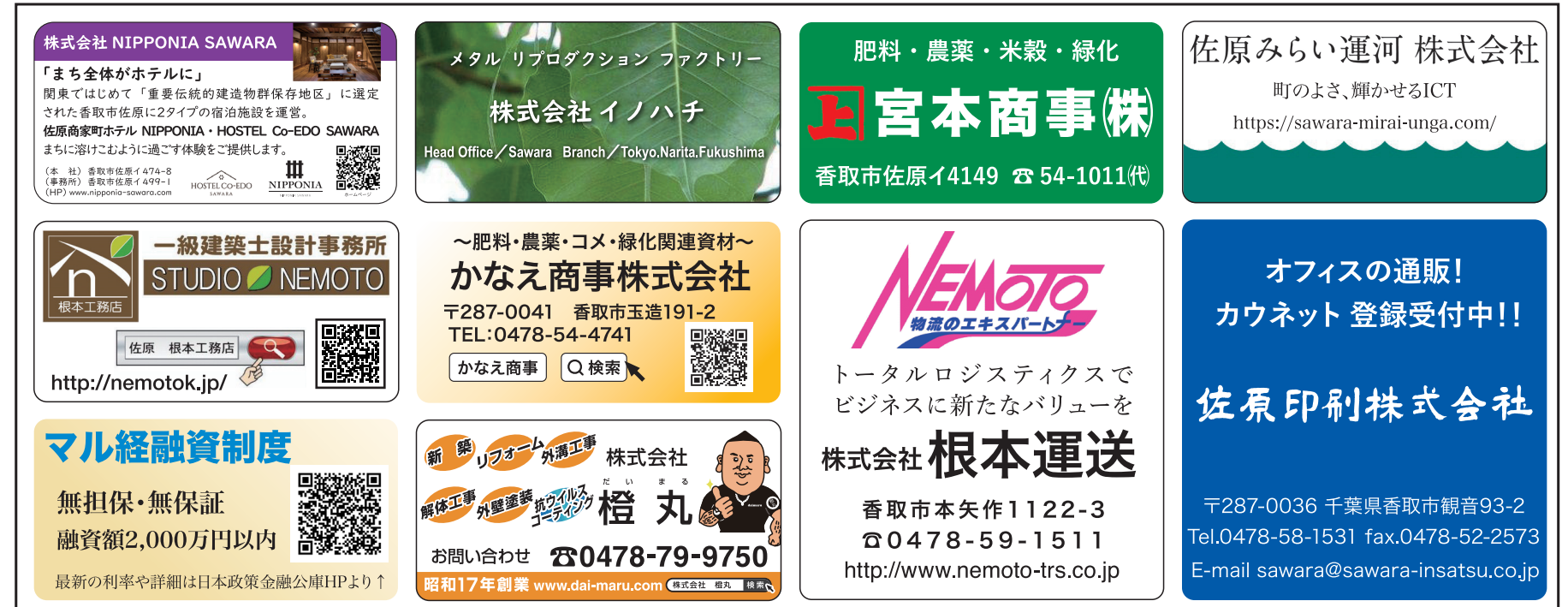